# **Facebook Basics**

By Dick Evans, [www.rwevans.com](http://www.rwevans.com/)

This is quick introduction on using Facebook. It can be used on your PC, Mac, Tablet, and Smartphone. For many it has totally replaced email to stay in contact with friends and family. There is not enough time to get into all the details. This is just a quick overview.

Whenever an action occurs in Facebook, an email is sent to your registered email address. This is by default and can be an annoyance. To stop that from happening choose settings and then notifications then email. Select what you want to be sent to you in an email. I only get important notifications.

### **Friends:**

Notifications pop up in the lower rigth of your screen whenever they post Something.

Not everyone is really your friend. Be clear by changing their status with you to Acquaintances

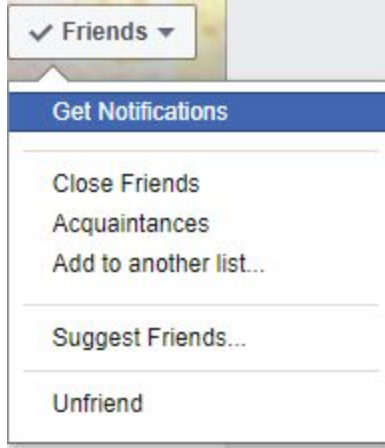

## **Newsfeed:**

Unfollow people to No longer see their posts in your timeline. To see Them you go directly to their page.

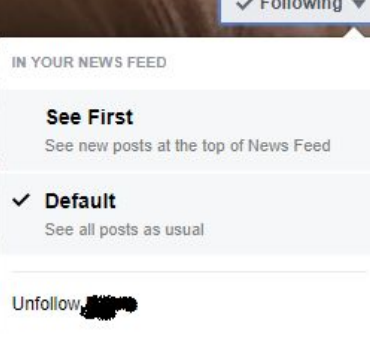

## **Profile**

Profile picture Cover photo About Birthdate - you can hide your mo-da and/or your birth year

#### **Posting**

On your profile you choose who sees the post: Public, Friends… Only Me On someone else's profile, if they allow you to do so Tagging pictures puts pictures on someone else's profile, if they have not blocked that feature

Go into Settings > Timeline and Tagging Settings to limit who can post or tag to your timeline

**Who sees your posts?** Who should see this? Messaging is private **&** Public Posting is public Anyone on or off Facebook Making a post private  $\vee$  11. Friends Your friends on Facebook Comments made on other *a* Friends except... People"s post will be seen Friends; Except: Acquaintances, Richard Evans By everyone who can see That post. It is not a **Only** me Only me private comment  $\blacktriangledown$  More...  $\frac{1}{2}$  = 18 hrs  $\cdot$  11

#### **Some reminders:**

If you only want one person to see your post, send it on messenger If you do not want to see someone's posts in your newsfeed, unfollow them If you do not want the world to see your posts, do not post them as public